### <span id="page-0-0"></span>Recursividade

Pedro Ribeiro

DCC/FCUP

2018/2019

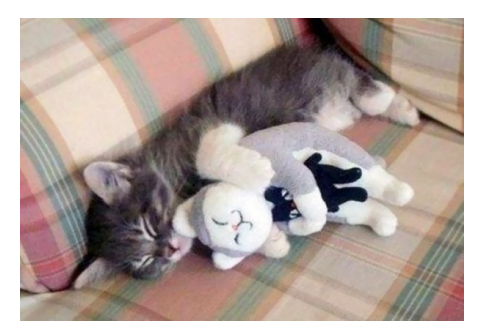

## Recursividade

#### Matemática:

- Uma fórmula diz-se recursiva quando inclui referências a si própria Exemplos:
	- **Factorial:**  $n! = n \times (n-1)!$
	- Fibonacci: fib(n) = fib(n 1) + fib(n 2)

#### Ciência de Computadores:

- Uma função diz-se recursiva quando inclui chamadas a si própria
	- ► Uma função não-recursiva é iterativa
- A recursividade é uma das técnicas algorítmicas mais usadas
	- ▶ Muitas soluções exprimem-se muito mais facilmente de forma recursiva
	- $\triangleright$  Vamos usar muita recursividade, por exemplo, com as árvores binárias
- Nesta aula vamos ver vários exemplos de recursividade

- Vamos imaginar que temos um array de inteiros e queremos descobrir o maior número entre as posições start e end.
- A solução iterativa típica implica fazer um ciclo entre start e end e ir guardando o maior até ao momento:

```
int maxIt(int v[], int start, int end) {
   int maxSoFar = v[start]:
   for (int i=start+1; i \leq end; i++)maxSoFar = Math.max(maxSoFar. v[i]);
   return maxSoFar:
}
```
Nota: Math é uma classe com várias funções de cariz matemático: <https://docs.oracle.com/javase/8/docs/api/java/lang/Math.html> Em particular, Math.max(a,b) devolve o maior número entre a e b

• Como podiamos definir recursivamente o máximo de uma lista?

- · Em qualquer função recursiva precisamos tipicamente do seguinte: (relembre a noção de dividir para conquistar)
	- ► Caso base: caso "pequeno" onde devolvemos a solução sem recursão
	- $\triangleright$  Dividir o problema em um ou mais casos mais pequenos que o original, mais próximos do caso base
	- ▶ Chamar recursivamente a função para os casos mais pequenos
	- ► Combinar os resultados recursivos para obter a solução global

- Como podemos partir o array em pedaços mais pequenos?
	- ▶ Uma hipótese é considerar todo o array excepto o primeiro elemento:  $\textsf{max}(v) = \textsf{m}$ áximo entre 1º elemento e max $(\textsf{resto do} \textsf{ array } v)$

 $\bullet$  O caso base é um array de tamanho 1: o máximo é esse elemento

```
int maxRec1(int v[], int start, int end) {
   if (start == end) return v[start]; // caso base
   int max = maxRec1(v, start+1, end); // chamada recursiva
   return Math.max(v[start]. max): \frac{1}{2} combinar resultado
}
```
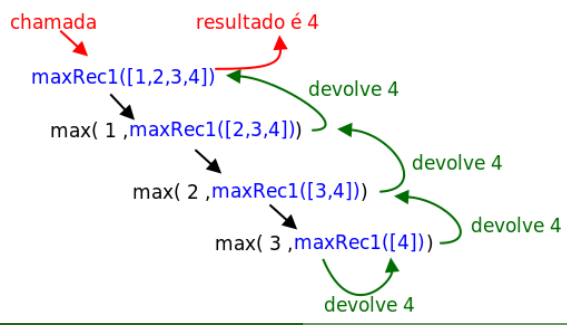

Pedro Ribeiro (DCC/FCUP) [Recursividade](#page-0-0) 2018/2019 5 / 19

- Como podemos partir o array em pedaços mais pequenos?
	- $\triangleright$  Outra hipótese é partir o array em duas metades:  $max(v) = max$ imo entre max(metade esquerda) e max(metade direita)
- O caso base continua a ser um array de tamanho 1

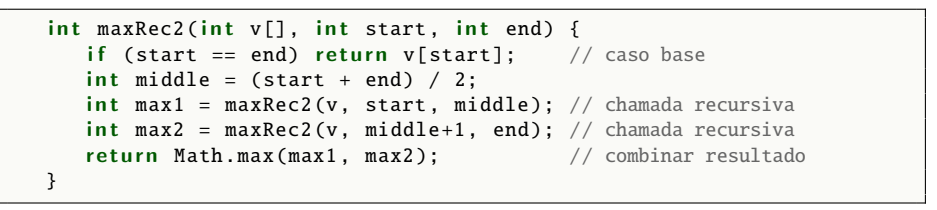

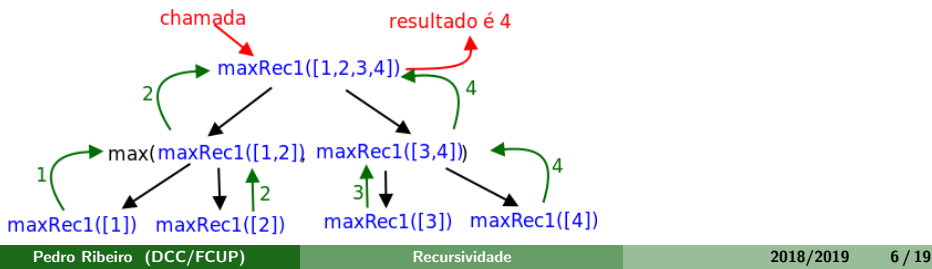

## Recursividade: MergeSort

- Vejamos o mesmo padrão agora para ordenar números: MergeSort (já detalhamos este algoritmo anteriormente)
	- $\blacktriangleright$  Partir o array em duas metades
	- $\triangleright$  Ordenar recursivamente cada uma das metades
	- $\blacktriangleright$  Juntar as duas metades ordenadas num única array ordenado
- $\bullet$  O caso base continua a ser um array de tamanho 1: já está ordenado
- Vamos assumir que mergeSort ordena entre posições start e end (para ordenar tudo é só chamar com argumentos 0 e tamanho – 1)

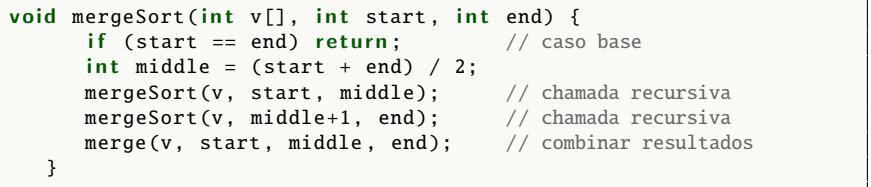

## Recursividade: MergeSort

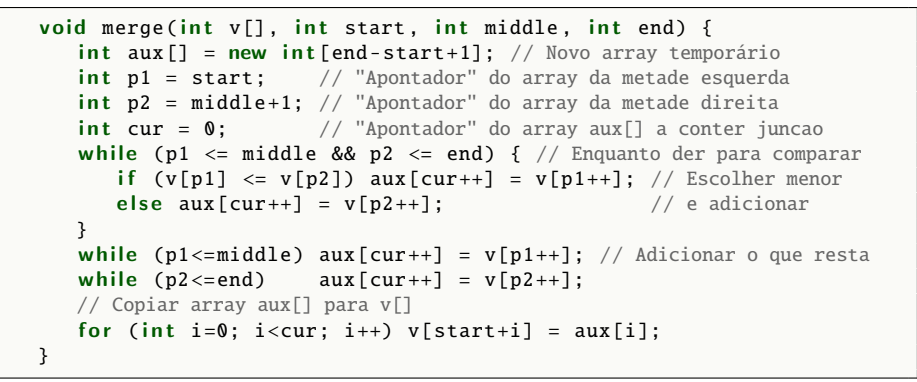

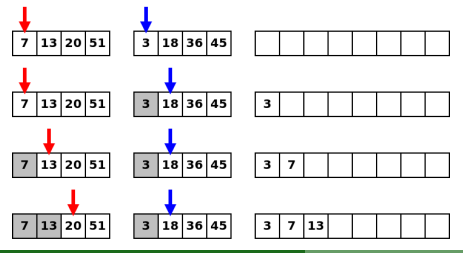

Pedro Ribeiro (DCC/FCUP) [Recursividade](#page-0-0) 2018/2019 8 / 19

## Recursividade: alguns cuidados

**•** Os erros mais comuns com recursividade são:

- $\triangleright$  O caso base foi esquecido, ou nem todos os casos base foram tratados
- $\triangleright$  O caso recursivo não é aplicado a casos mais pequenos, e por isso a recursão não converge
- **Em ambos os casos a recursão fica "infinita"** e a função vai esgotar a memória até obter um erro de Stack Overflow

Nota: uma recursão usa "internamente" uma pilha (stack) para guardar o estado das chamadas anteriores (quando sai de uma chamada, regressa à última chamada antes dessa)

## Recursividade: invertendo um array

- $\bullet$  O mais "complicado" é escolher a divisão recursiva ajustada ao problema
- · Vejamos mais um caso: como inverter o conteúdo de um array? Exemplo:  $[1, 2, 3, 4, 5] \rightarrow [5, 4, 3, 2, 1]$ 
	- $\triangleright$  Se trocarmos o primeiro com o último elemento... fica apenas a faltar inverter o resto
	- $\triangleright$  O caso base é qualquer array de tamanho inferior a 2: o array invertido é igual a ele
	- ▶ Vamos assumir que estamos a inverter entre posições start e end

```
void reverse(int v[], int start, int end) {
   if (start >= end) return; // Caso base: array de tamanho < 2
   int \, \text{tmp} = v[start]; // Trocar primeiro com último
  v[start] = v[end];v[end] = tmp:
  reverse(v, start+1, end-1); // Chamada recursiva para o resto
}
```
- Pode dar jeito ter mais do que duas chamadas recursivas
- **•** Considere uma matriz onde duas células são *vizinhas* se são adjacentes vertical ou horizontalmente
- **· Uma mancha** é um conjunto de células vizinhas não vazias. Por exemplo, na figura seguinte, temos 3 manchas:
	- $\blacktriangleright$  Uma mancha vermelha com 6 células
	- $\blacktriangleright$  Uma mancha verde com 4 células
	- $\blacktriangleright$  Uma mancha azul com 3 células

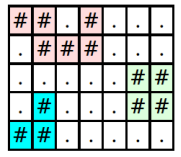

Como calcular o tamanho de uma mancha?

· Definição recursiva:

- $\triangleright$  Seja m[L][C] a matriz de células com **L** linhas e **C** colunas
- $\triangleright$  Seja  $t(y, x)$  o tamanho da mancha na posição  $(y, x)$
- $\triangleright$  Se m[y][x] for célula vazia, então t(y,x) = 0 Caso contrário,  $t(y,x) = 1 + t(y+1,x) + t(y-1,x) + t(y,x+1) + t(y,x-1)$

Uma implementação incorrecta:

```
// Estamos a assumir que m[][], L e C são variáveis globais
int t(int y, int x) {
   if (m[y][x] == '.'') return 0; // Caso base: célula vazia
  int count = 1: // célula não vazia
  count += t(y-1, x); // Adicionando células não vizinhas
  count += t(y+1, x);count += t(y, x+1);count += t(y, x-1);
  return count;
}
```
• Problemas desta implementação? Limites da matriz! ex:  $t(0,0)$  vai chamar  $t(-1,0)$ , que tenta aceder a uma posição fora dos limites da matriz

Pedro Ribeiro (DCC/FCUP) [Recursividade](#page-0-0) 2018/2019 12/19

#### · Uma implementação ainda incorrecta:

```
// Estamos a assumir que m[][], L e C são variáveis globais
int t(int y, int x) {
   if (y<0 \mid y>=L \mid x<0 \mid x>=C) return 0; // Caso base: fora dos limites
   if (m[y][x] == '.') return 0; // Caso base: célula vazia
   int count = 1; // célula não vazia
   count += t(y-1, x); // Adicionando células não vizinhas
   count += t(y+1, x);count += t(y, x+1);count += t(y, x-1);
   return count;
}
```
- Problemas desta implementação? Recursão infinita! ex:  $t(0,0)$  chama  $t(1,0)$ , que chama  $t(0,0)$ , que chama  $t(0,1)$ , que chama  $t(0,0)$ , que chama  $t(0,1)$ , ...
- $\bullet$  Precisamos de garantir que não voltamos a uma célula que já visitamos

- · Uma implementação correcta
	- $\triangleright$  visited[L][C] é uma matriz de booleanos inicialmente com tudo a *false*

```
// Estamos a assumir que m[][], L, C e visited[][] são variáveis globais
int t(int y, int x) {
   if (y<0 || y>=L || x<0 || x>=C) return 0;// Caso base: fora dos limites
   if (visited[y][x]) return \theta; // Caso base: célula já visitada
   if (m[y][x] == '.') return 0; // Caso base: célula vazia
   int count = 1; // célula não vazia
   visited[v][x] = true:
   count += t(y-1, x); // Adicionando células não vizinhas
   count += t(y+1, x);count += t(y, x+1);count += t(y, x-1);return count;
}
```
#### Recursividade: gerando subconjuntos

- Como gerar todos os subconjuntos de um dado conjunto? Exemplo: {1,2,3} tem 8 subconjuntos:
	- $\blacktriangleright$  {1,2,3}, {1,2}, {1,3}, {2,3}, {1}, {2}, {3}, {}
- **Definição recursiva?** Subconjuntos de  $\{1,2,3\}$  são:
	- $\blacktriangleright$  {1} ∪ subconjuntos de {2,3}: {1,2,3}, {1,2}, {1,3}, {1} e
	- <sup>I</sup> {} ∪ subconjuntos de {2,3}: {2,3}, {2}, {3}, {}
- Dito de outro modo, o 1º elemento ou está no conjunto ou não está, e para cada um destes casos, temos todos os subconjuntos do "resto"

#### Recursividade: gerando subconjuntos

- $\bullet$  Seja a inclusão no conjunto representada por array de booleanos: Exemplos:  $[T, T, T]$  representa  $\{1,2,3\}$ ;  $[T, T, F]$  representa  $\{1,2\}$
- **Então todos os subconjuntos são:** 
	- Arrays onde a 1<sup>o</sup> posição é T + todos os subconjuntos seguintes mais
	- Arrays onde a 1<sup>o</sup> posição é  $\overline{F}$  + todos os subconjuntos seguintes

$$
[\mathsf{T},\mathsf{T},\mathsf{T}] = \{1,2,3\}
$$
  
\n
$$
[\mathsf{T},\mathsf{T},\mathsf{F}] = \{1,2\}
$$
  
\n
$$
[\mathsf{T},\mathsf{F},\mathsf{T}] = \{1,3\}
$$
  
\n
$$
[\mathsf{T},\mathsf{F},\mathsf{F}] = \{1\}
$$
  
\n
$$
[\mathsf{F},\mathsf{T},\mathsf{T}] = \{2,3\}
$$
  
\n
$$
[\mathsf{F},\mathsf{T},\mathsf{F}] = \{2\}
$$
  
\n
$$
[\mathsf{F},\mathsf{F},\mathsf{T}] = \{3\}
$$
  
\n
$$
[\mathsf{F},\mathsf{F},\mathsf{F}] = \{\}
$$

## Recursividade: gerando subconjuntos

#### **·** Implementando:

```
// Escrever todos os subconjuntos do array v[]
void sets(int v[]) {
   // array de booleanos para representar o conjunto
   boolean used [] = new boolean[v.length];goSets (0, v, used): // chamar funcão recursiva
}
// Gera todos os subconjuntos a partir da posição 'cur'
void goSets(int cur, int v[], boolean used[]) {
   if (cur == v.length) { // Caso base: terminamos o conjunto
      for (int i=0; i<v.length; i++) // Escrever conjunto
         if (used[i]) System.out.print(v[i] + ");
      System.out.println():
   } else { \frac{1}{2} // Se não terminamos, continuar a gerar
      used[cur] = true; // Subconjuntos que incluem o elemento actual
      goSets(cur+1, v, used );// Chamada recursiva
      used[cur] = false; // Subconjuntos que não incluem o el. actual
      goSets(cur+1, v, used );// Chamada recursiva
   }
}
```
## Recursividade: gerando permutações

- Como gerar todas as **permutações** de um array? Exemplo: 6 permutações de [1,2,3]: 123, 132, 213, 231, 312, 321
- **Definição recursiva?** Permutações de [1,2,3] são:
	- $\blacktriangleright$  1 seguido das permutações de [2,3] e
	- $\triangleright$  2 seguido das permutações de [1,3] e
	- $\triangleright$  3 seguido das permutações de [1,2]
- Dito de outro modo, o 1º elemento da permutação pode ser qualquer um dos elementos do array e para cada um desses casos temos de permutar o "resto"

## <span id="page-18-0"></span>Recursividade: gerando permutações

#### **·** Implementando:

```
// Escrever todos as permutações do array v\Boxvoid permutations (int v[]) {
   boolean used [] = new boolean[v.length]; // i está na permutação?int perm[] = new int[v.length]; // permutação actual
   goPerm (0, v, used, perm); // chamar função recursiva
}
// Gera todas as permutacoes a partir da posição 'cur'
void goPerm(int cur, int v[], boolean used[], int perm[]) {
   if (cur == v.length) { // Caso base: terminamos a permutação
      for (int i=0; i<v.length; i++) // Escrever a permutação
         System.out.print(v[perm[i]] + " ");
      System.out.println ();
   } else { // Se não terminamos, continuar a gerar
      for (int i=0; i<v.length; i++) // Tentar todos os elementos
         if (!used[i]) {
            used[i] = true; perm[cur] = i;goPerm(cur+1, v, used, perm);
            used[i] = false:
         }
   }
}
```